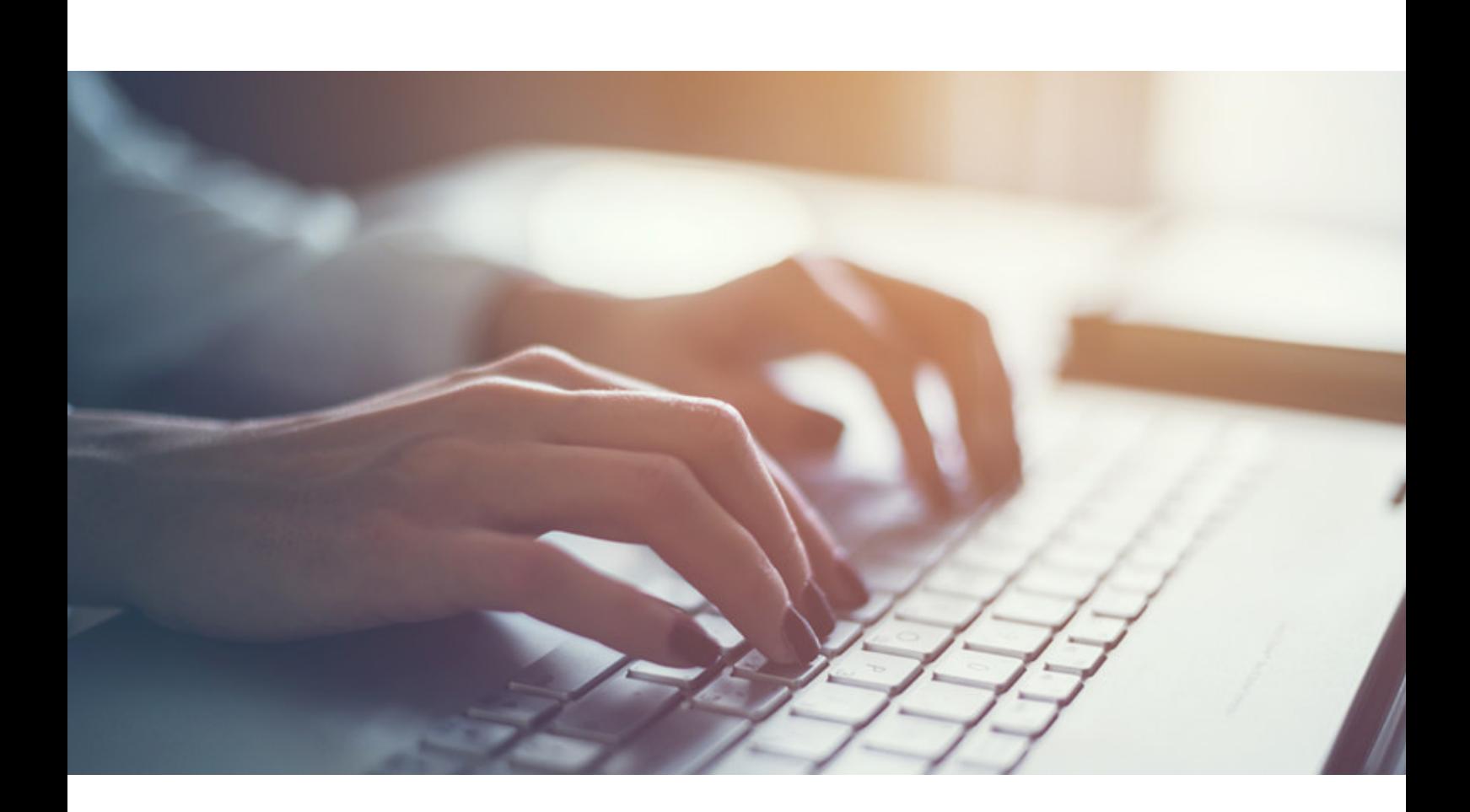

# Elektronischer Lieferschein #TechnischeDokumentation

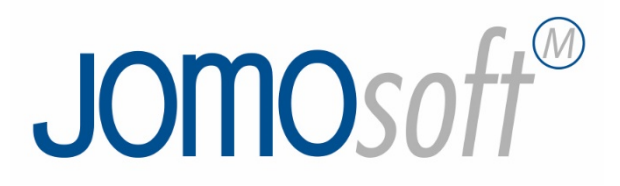

## **JOMOsoft**

### Inhalt

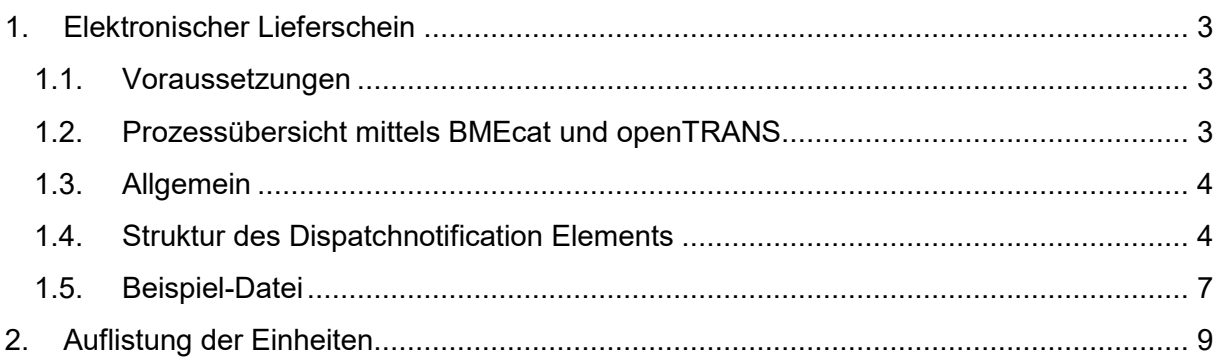

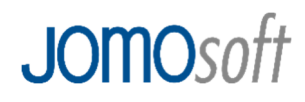

#### **1. Elektronischer Lieferschein**

#### **1.1. Voraussetzungen**

- Katalogdatenstandard: BMEcat, Version 2005
- Klassifizierungsstandard: beliebig, z.B. eCl@ss
- E-Commerce Format: openTRANS 2.1

#### **1.2. Prozessübersicht mittels BMEcat und openTRANS**

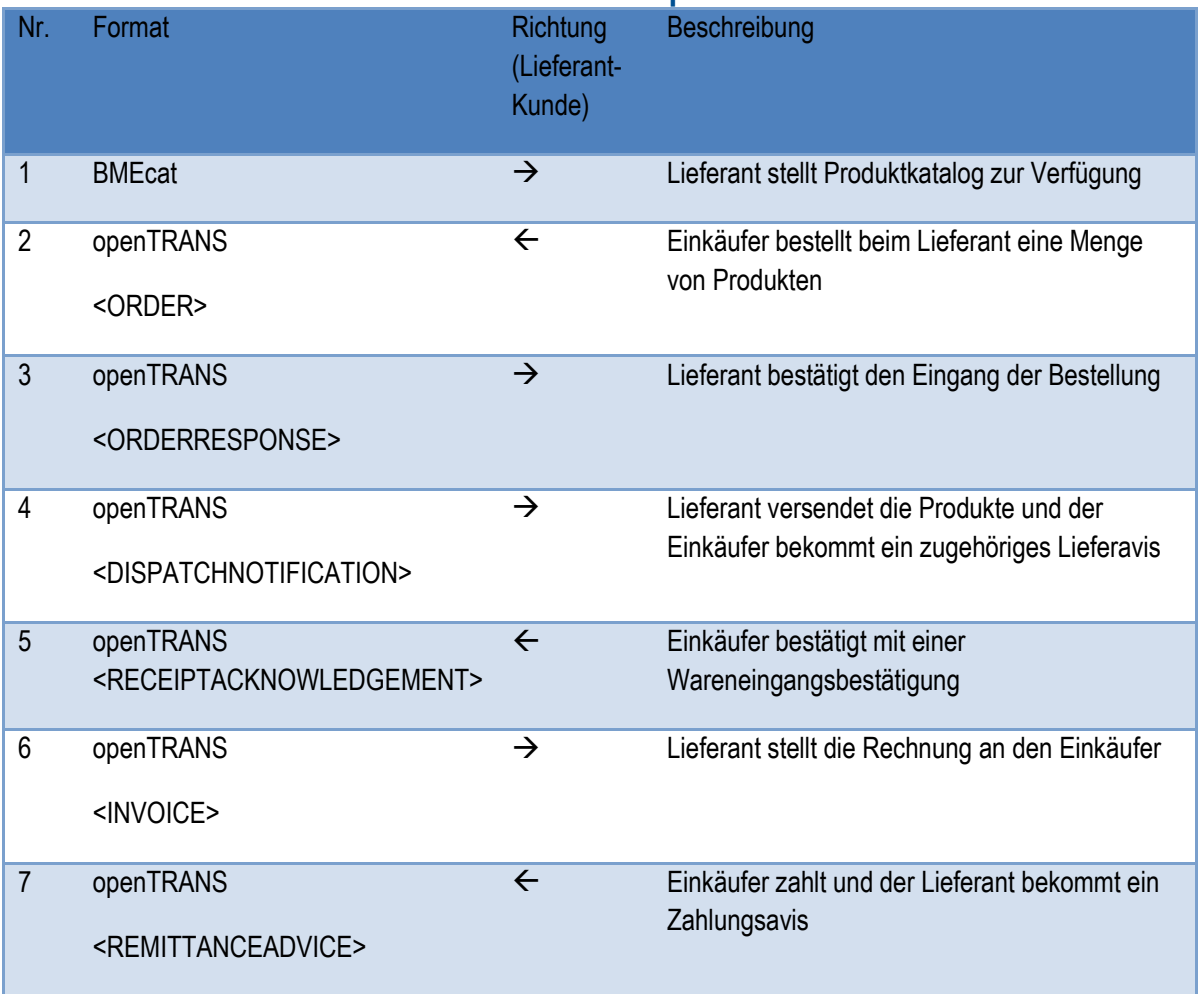

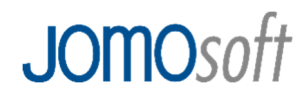

#### **1.3. Allgemein**

Dateiname

Der Dateiname muss die Kundennummer und die Belegnummer enthalten. Außerdem muss vor der Kundennummer noch eine Kennung vorangestellt werden. Die Kennung lautet jsdn und steht für JomoSoftDispatchNotification. Dabei ist die Reihenfolge Kennung, Kundennummer, Belegnummer. Z.B. jsdn.12345678.20180411.xml.

Inhalt Lieferscheindaten

Format XML

Quelle beliebig

Ziel Applikation

Die Lieferscheindateien werden in einem definierten Ordner im Format <Kennung.Kundennummer.Belegnummer>.xml abgelegt. Das Zielsystem (lieferantenseitig) importiert die Dateien in regelmäßigen Zyklen und entfernt diese nach erfolgreichem Import aus dem Quellordner. Die importieren Dateien werden in einem separaten Backup-Ordner für einen definierten Zeitraum gesichert.

#### **1.4. Struktur des Dispatchnotification Elements**

Ziel ist es, die Struktur des Dispatchnotification-Elements möglichst einfach zu gestalten. Daher wurden lediglich die Pflicht-Elemente des Standards umgesetzt. Der komplette Standard ist komplexer und kann unter http://www.opentrans.de angefordert werden.

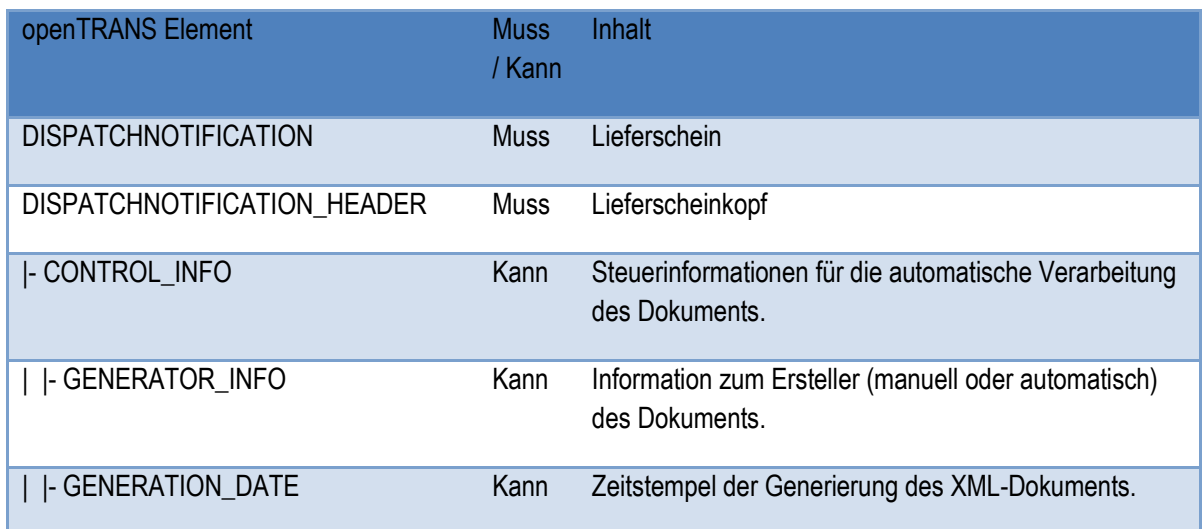

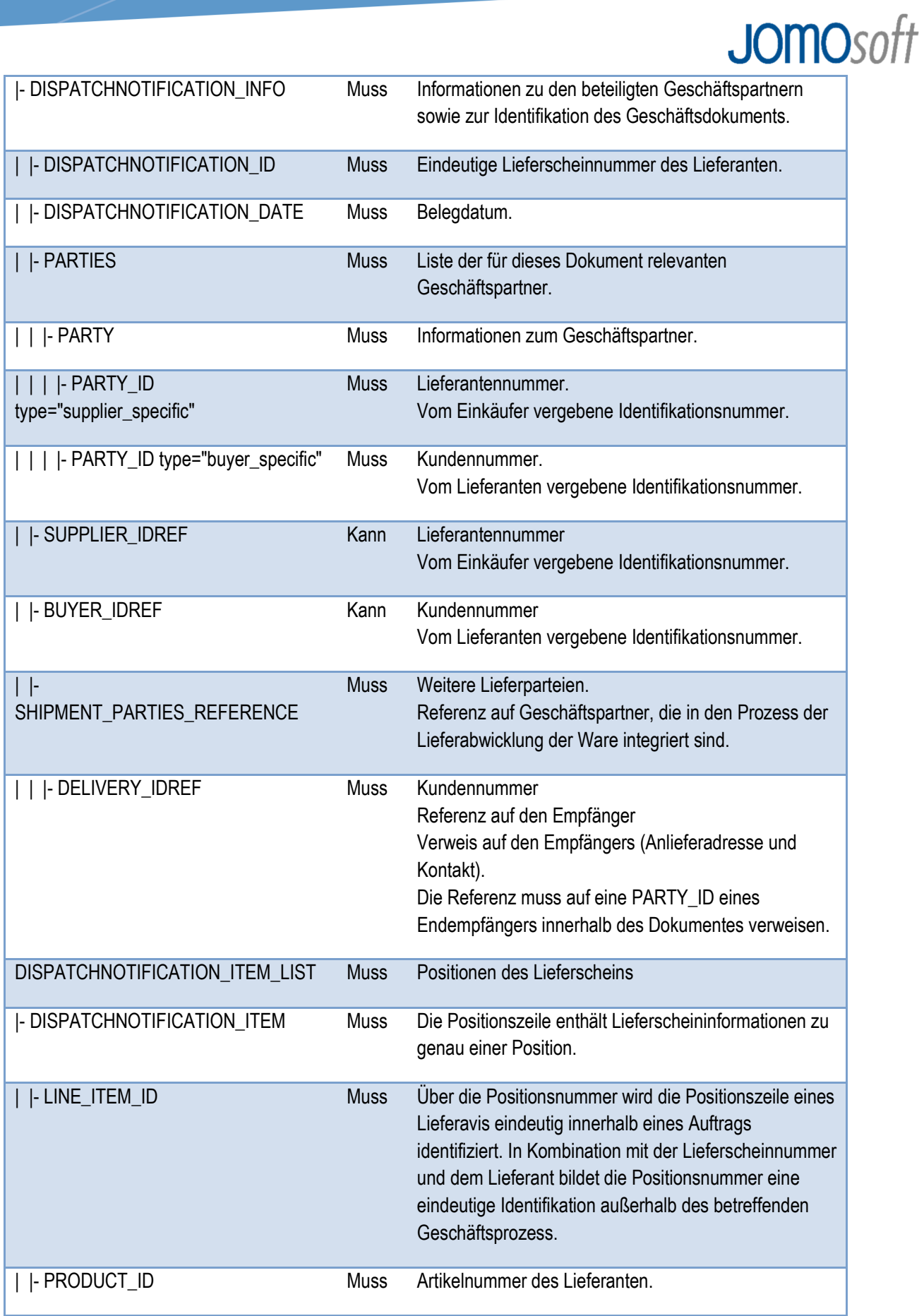

### **JOMOsoft**

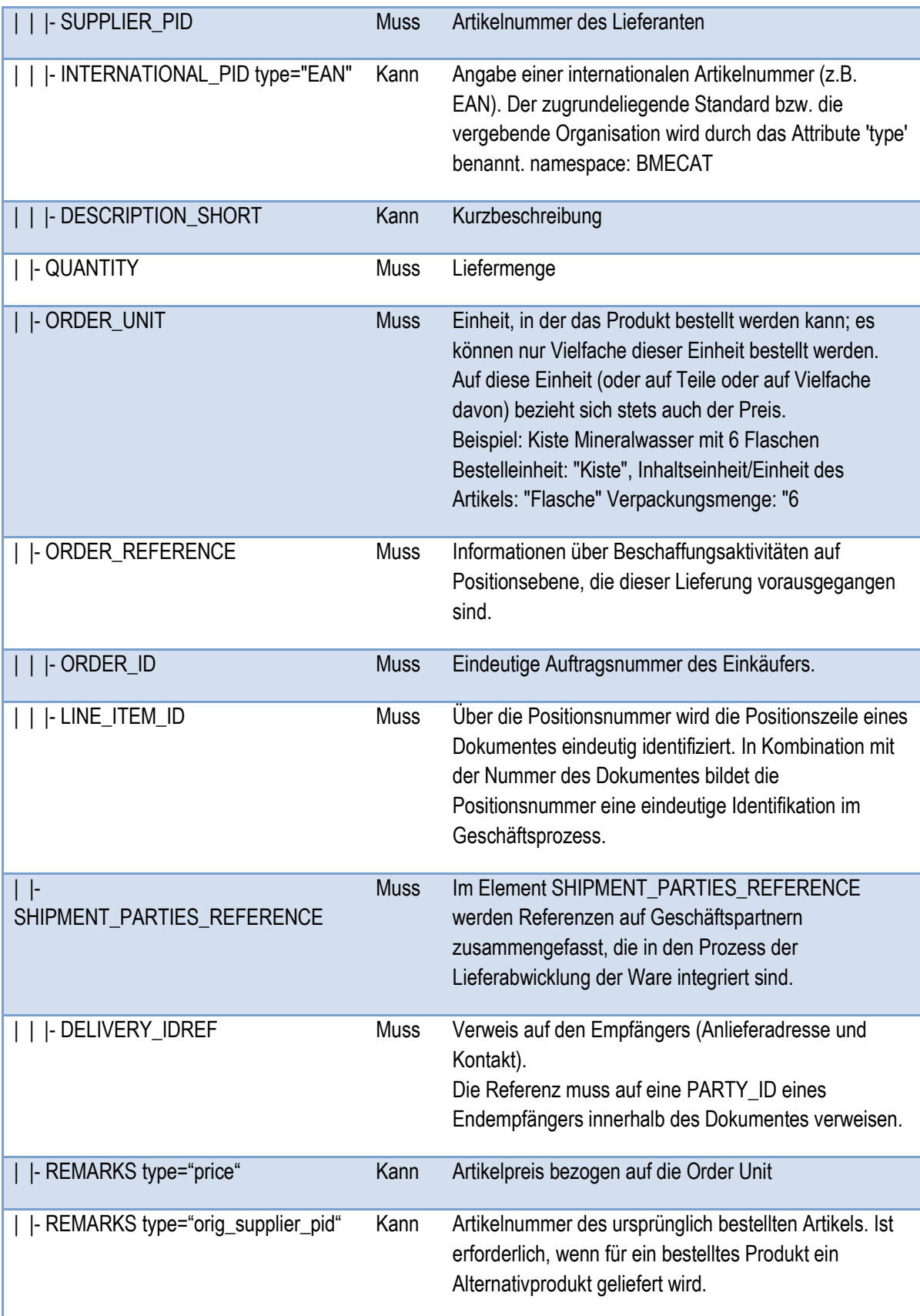

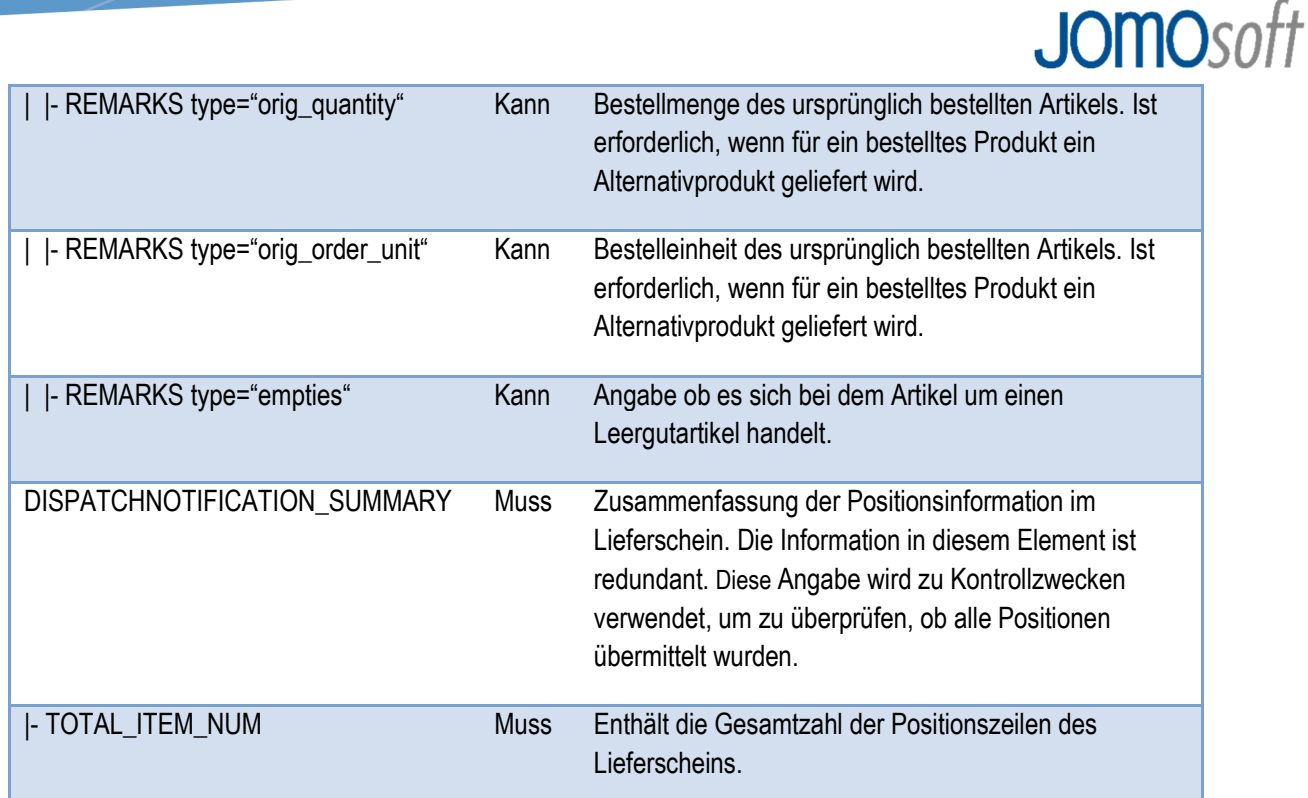

#### **1.5. Beispiel-Datei**

<?xml version="1.0" encoding="ISO-8859-1"?> <DISPATCHNOTIFICATION version="2.1" xmlns="http://www.opentrans.org/XMLSchema/2.1" xmlns:xsi="http://www.w3.org/2001/XMLSchema-instance" xsi:schemaLocation="http://www.opentrans.org/XMLSchema/2.1 opentrans\_2\_1.xsd" xmlns:bmecat="http://www.bmecat.org/bmecat/2005" xmlns:xmime="http://www.w3.org/2005/05/xmlmime">

 <DISPATCHNOTIFICATION\_HEADER> <CONTROL\_INFO> <GENERATOR\_INFO>Created by Lobster DataWizard, job 75246197</GENERATOR\_INFO> <GENERATION\_DATE>2018-03-16</GENERATION\_DATE> </CONTROL\_INFO> <DISPATCHNOTIFICATION\_INFO> <DISPATCHNOTIFICATION\_ID>503314887</DISPATCHNOTIFICATION\_ID> <DISPATCHNOTIFICATION\_DATE>2018-03-07</DISPATCHNOTIFICATION\_DATE>

 <PARTIES> <PARTY> <bmecat:PARTY\_ID type="supplier\_specific">77777777</bmecat:PARTY\_ID> <PARTY\_ROLE>supplier</PARTY\_ROLE> </PARTY> <PARTY> <bmecat:PARTY\_ID type="buyer\_specific">888888888</bmecat:PARTY\_ID> <PARTY\_ROLE>buyer</PARTY\_ROLE> </PARTY>

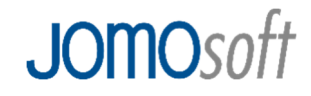

</PARTIES>

 <bmecat:SUPPLIER\_IDREF>77777777</bmecat:SUPPLIER\_IDREF> <bmecat:BUYER\_IDREF>88888888</bmecat:BUYER\_IDREF>

 <SHIPMENT\_PARTIES\_REFERENCE> <DELIVERY\_IDREF>88888888</DELIVERY\_IDREF> </SHIPMENT\_PARTIES\_REFERENCE>

 </DISPATCHNOTIFICATION\_INFO> </DISPATCHNOTIFICATION\_HEADER>

<DISPATCHNOTIFICATION\_ITEM\_LIST>

<DISPATCHNOTIFICATION\_ITEM>

<LINE\_ITEM\_ID>1</LINE\_ITEM\_ID>

 <PRODUCT\_ID> <bmecat:SUPPLIER\_PID>14757815</bmecat:SUPPLIER\_PID> <bmecat:INTERNATIONAL\_PID type="EAN">8711118011384</bmecat:INTERNATIONAL\_PID> <bmecat:DESCRIPTION\_SHORT>Peka Kartoffelauflauf 2kg</bmecat:DESCRIPTION\_SHORT> </PRODUCT\_ID> <QUANTITY>1.000</QUANTITY> <bmecat:ORDER\_UNIT>CT</bmecat:ORDER\_UNIT> <ORDER\_REFERENCE> <ORDER\_ID>123456</ORDER\_ID> <LINE\_ITEM\_ID>14</LINE\_ITEM\_ID> </ORDER\_REFERENCE>

> <SHIPMENT\_PARTIES\_REFERENCE> <DELIVERY\_IDREF>504233702</DELIVERY\_IDREF> </SHIPMENT\_PARTIES\_REFERENCE>

> <REMARKS type="price">25.848</REMARKS> <REMARKS type="orig\_supplier\_pid">147511111</REMARKS> <REMARKS type="orig\_quantity">2.000</REMARKS> <REMARKS type="orig\_order\_unit">CT</REMARKS> <REMARKS type="empties">false</REMARKS>

</DISPATCHNOTIFICATION\_ITEM>

<DISPATCHNOTIFICATION\_ITEM>

<LINE\_ITEM\_ID>2</LINE\_ITEM\_ID>

<PRODUCT\_ID>

 <bmecat:SUPPLIER\_PID>10353547</bmecat:SUPPLIER\_PID> <bmecat:DESCRIPTION\_SHORT>TK Ardo Brechbohnen

10kg</bmecat:DESCRIPTION\_SHORT>

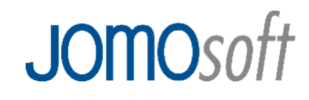

</PRODUCT\_ID>

 <QUANTITY>4.000</QUANTITY> <bmecat:ORDER\_UNIT>CT</bmecat:ORDER\_UNIT>

 <ORDER\_REFERENCE> <ORDER\_ID>10353547</ORDER\_ID> <LINE\_ITEM\_ID>15</LINE\_ITEM\_ID> </ORDER\_REFERENCE>

 <SHIPMENT\_PARTIES\_REFERENCE> <DELIVERY\_IDREF>504233702</DELIVERY\_IDREF> </SHIPMENT\_PARTIES\_REFERENCE>

 <REMARKS type="price">52.400</REMARKS> <REMARKS type="empties">false</REMARKS>

</DISPATCHNOTIFICATION\_ITEM>

</DISPATCHNOTIFICATION\_ITEM\_LIST>

 <DISPATCHNOTIFICATION\_SUMMARY> <TOTAL\_ITEM\_NUM>2</TOTAL\_ITEM\_NUM> </DISPATCHNOTIFICATION\_SUMMARY>

</DISPATCHNOTIFICATION>

#### **2. Auflistung der Einheiten**

Die nachfolgende Liste zeigt die Systemeinheiten von JOMO*soft* und ihr entsprechendes Mapping entsprechend der UN/ECE Recommendation nach dessen Vorgaben die Maßeinheiten in dem BMEcat-Format (dtPUNIT,dtUNIT) zu wählen sind.

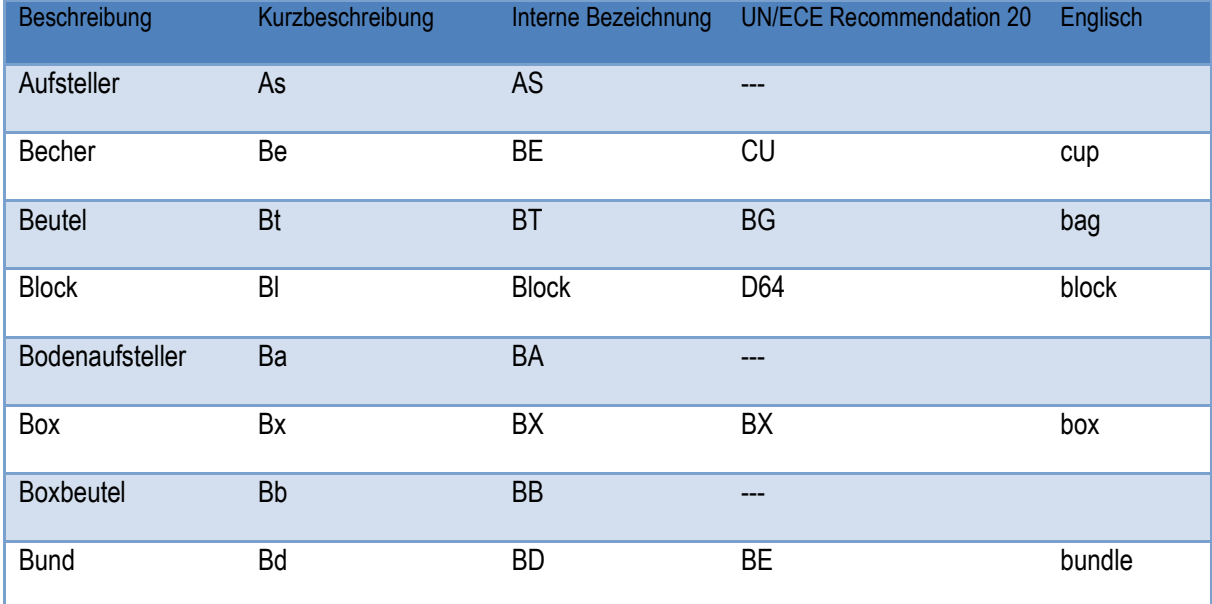

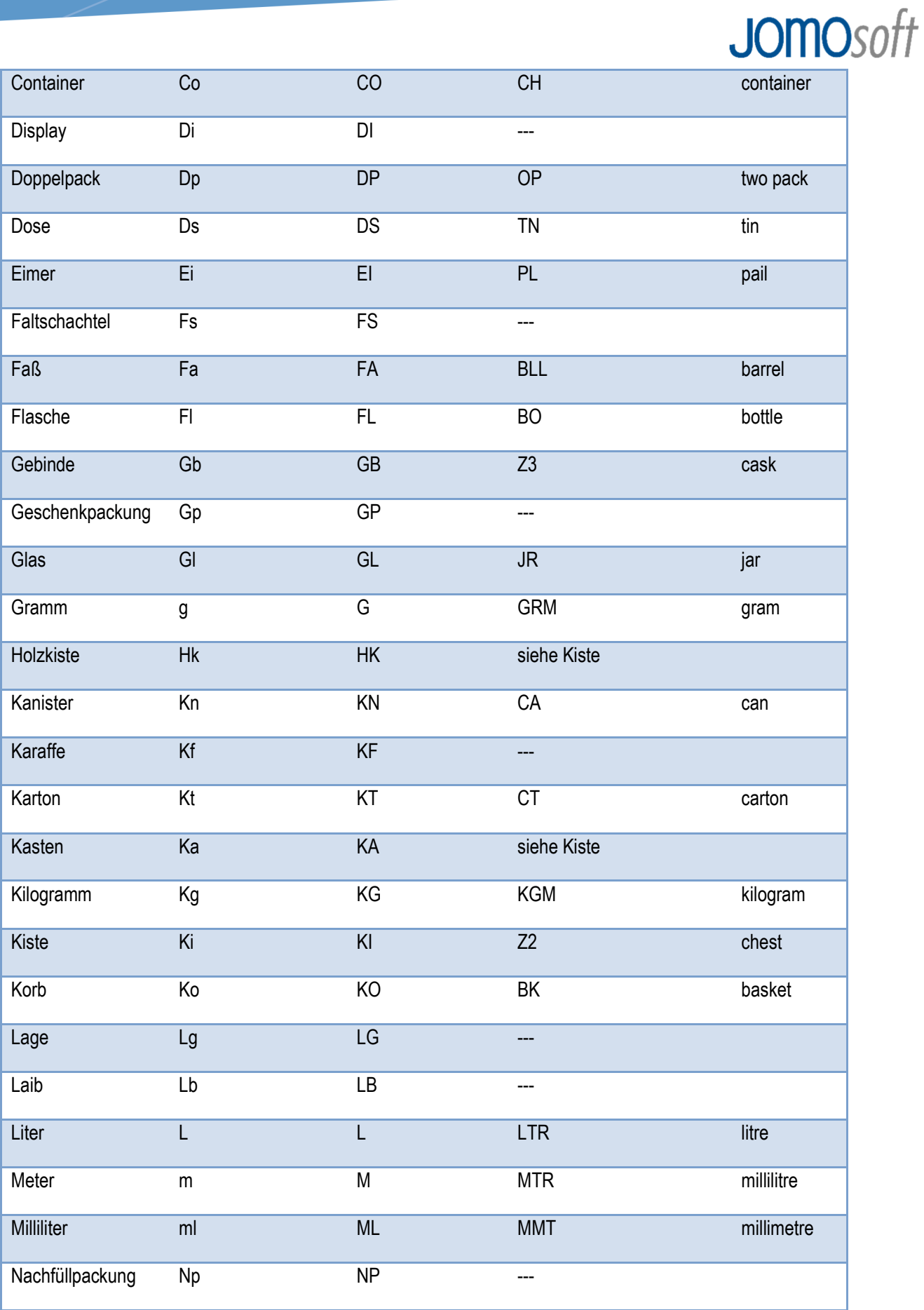

ing p

# **JOMOsoft**

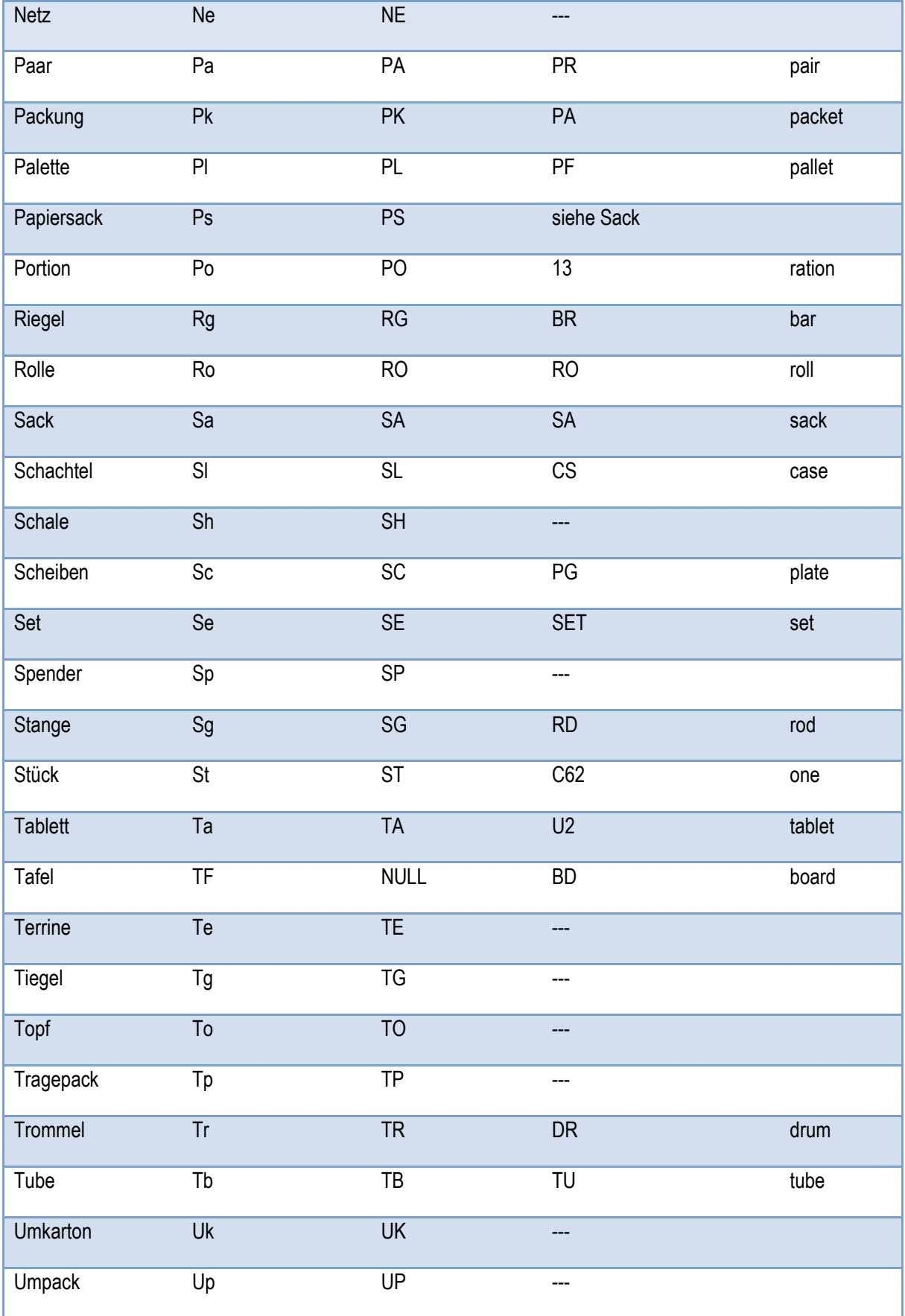

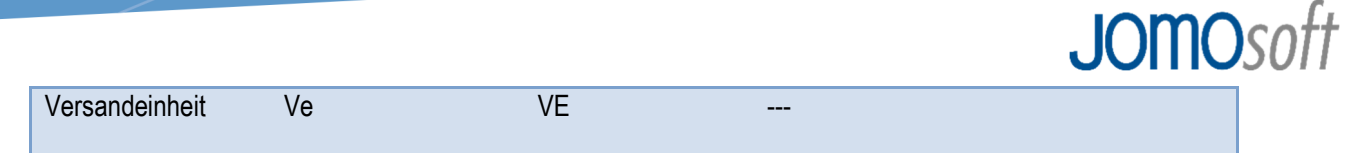